**股识吧 gupiaozhishiba.com**

**证券开户的销户方法-股识吧**

 $\frac{1}{2}$ 

 $ATM$ 

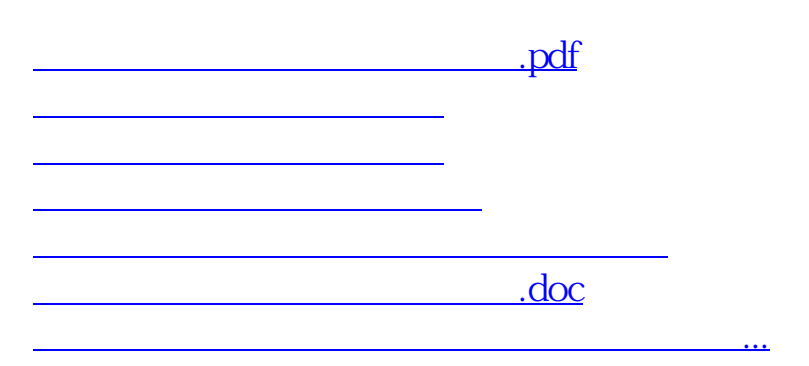

<https://www.gupiaozhishiba.com/author/31606074.html>